## **Planungshilfe LP 21 Medien und Informatik Zyklus 3** Version 2020-07

**PH LUZERN PÄDAGOGISCHE HOCHSCHULE** 

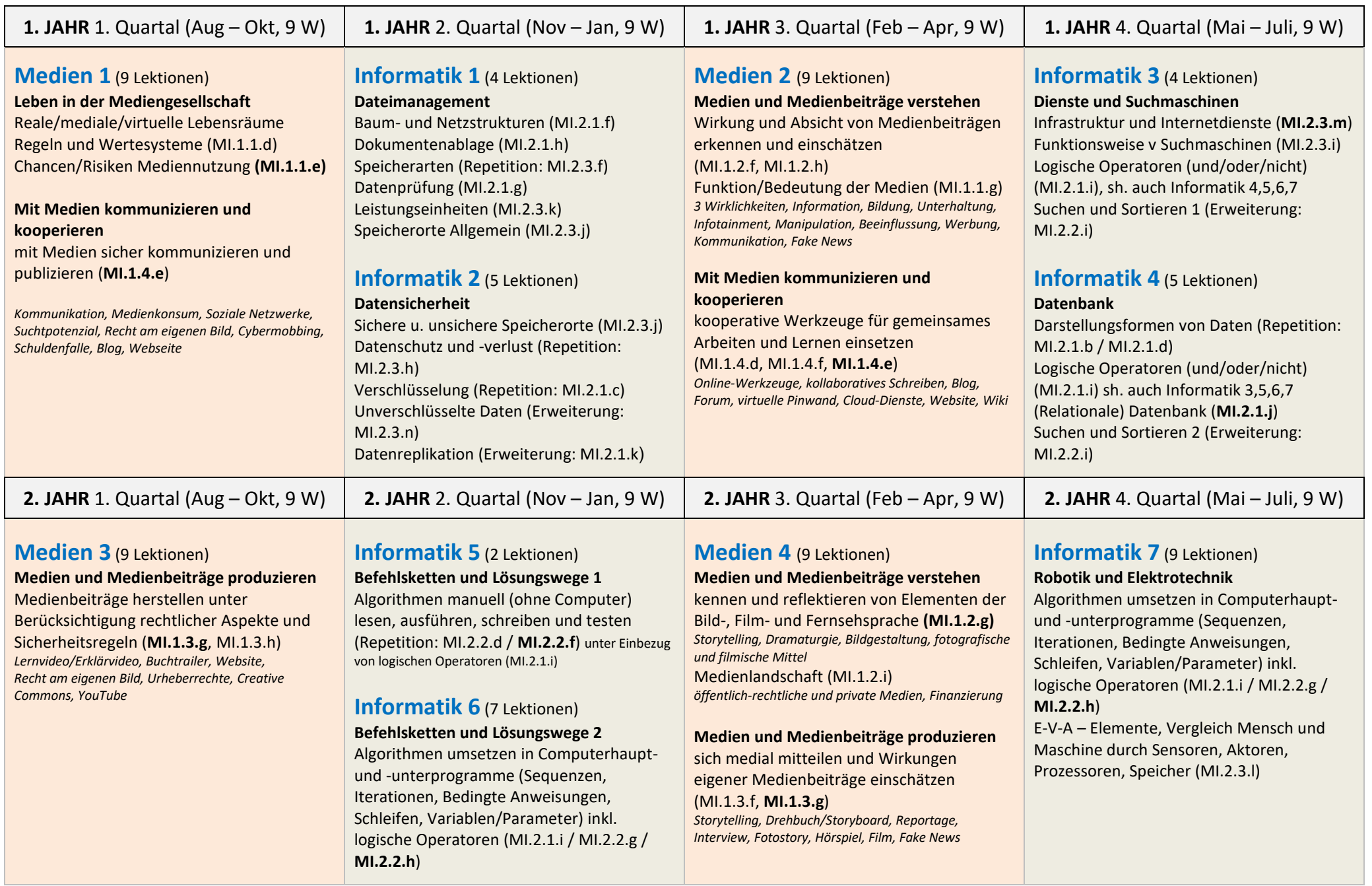

## **Planungshilfe LP 21 Medien und Informatik Zyklus 3** Version 2020-07

<span id="page-1-4"></span><span id="page-1-3"></span><span id="page-1-2"></span><span id="page-1-1"></span><span id="page-1-0"></span>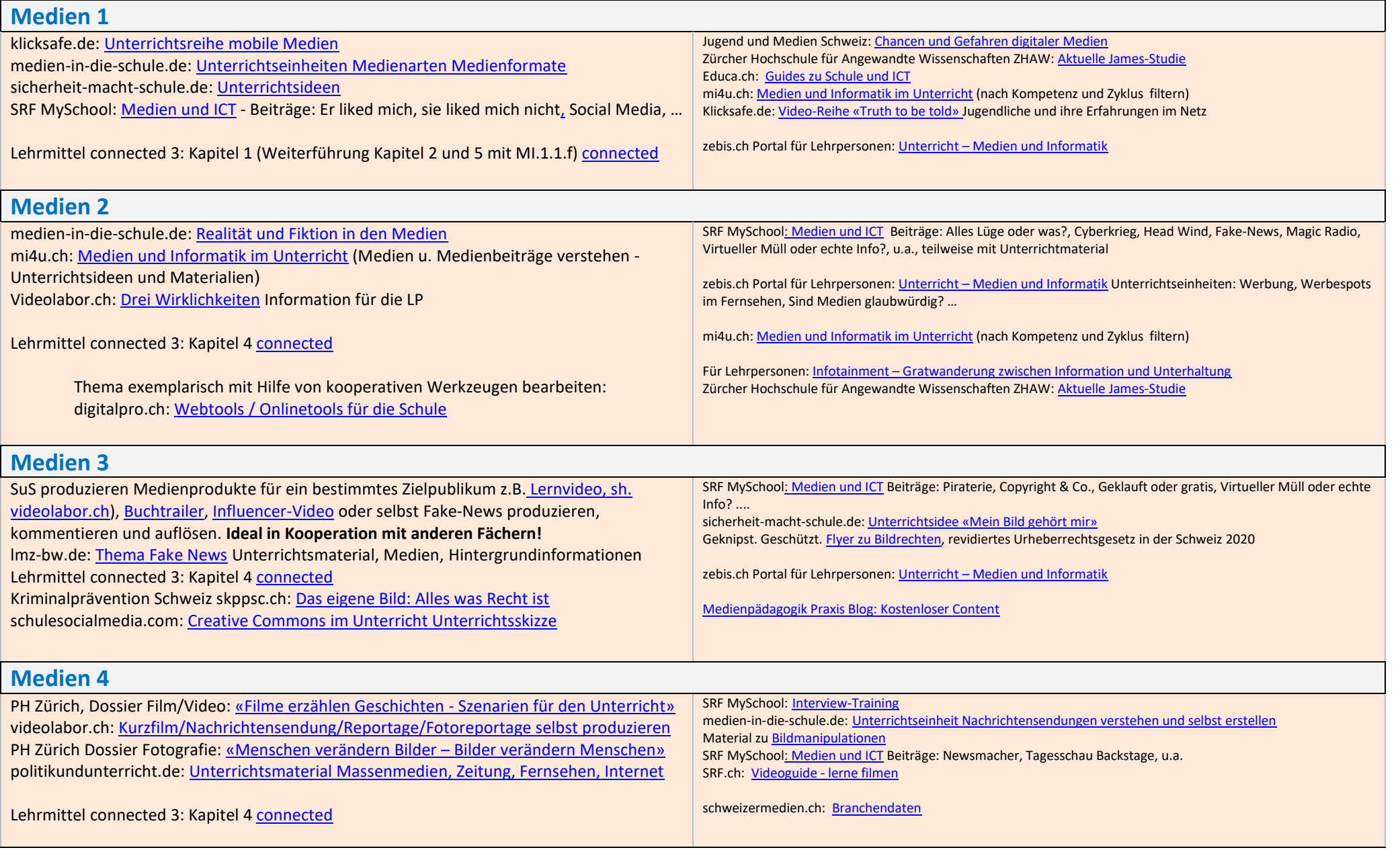

## **Planungshilfe LP 21 Medien und Informatik Zyklus 3** Version 2020-07

<span id="page-2-4"></span><span id="page-2-3"></span><span id="page-2-2"></span><span id="page-2-1"></span><span id="page-2-0"></span>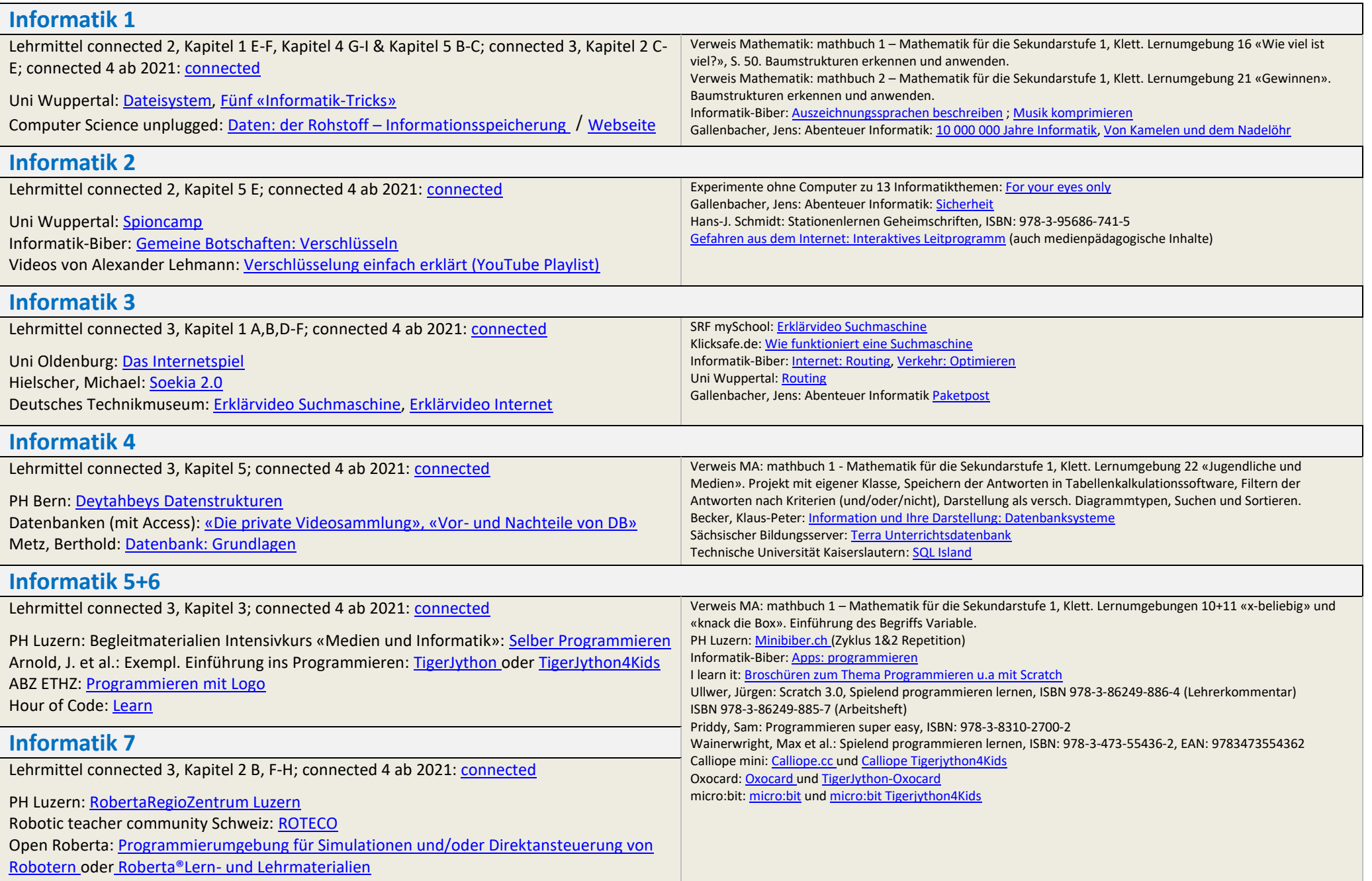